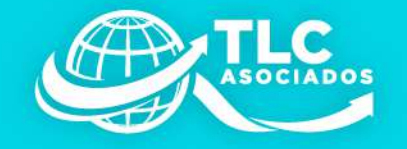

# ¿Cómo obtener tu **Constancia de Situación Fiscal para el timbrado** de nómina?

**MAYO 2022** 

 $\mathbb{R}^2$ 

<u>Ana</u>

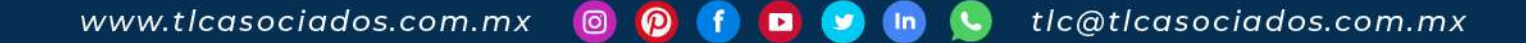

 $\binom{1}{1}$ 

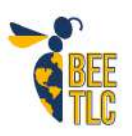

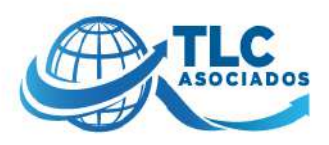

## **¿Cómo obtener tu Constancia de Situación Fiscal para el timbrado de nómina?**

Derivado a la reforma al Código Fiscal de la Federación publicada el 12 de noviembre del 2021 en el Diario Oficial de la Federación, referente a la fracción IV del artículo 29-A, mismo que refiere que:

> *Artículo 29-A. Los comprobantes fiscales digitales a que se refiere el artículo 29 de este Código, deberán contener los siguientes requisitos:*

> *IV. La clave del Registro Federal de Contribuyentes, nombre o razón social; así como el código postal del domicilio fiscal de la persona a favor de quien se expida, asimismo, se debe indicar la clave del uso fiscal que el receptor le dará al comprobante fiscal.*

Con los cambios en el CFDI 4.0 próximo a entrar en vigor el día 1 de julio de 2022, al timbrar los CFDIS de nómina será necesario que venga el Código Postal del trabajador conforme a su Constancia de Situación Fiscal, es por ello por lo que el Servicio de Administración Tributaria pone a la disposición dos aplicativos para que los empleados puedan obtener dicho documento, la cual contiene los datos fiscales correctos requeridos por el empleador para la correcta emisión de la nómina.

Existen dos maneras en que se puede obtener la Constancia de Situación Fiscal, las cuales se explican a continuación:

#### **Portal del SAT:**

*…*

- A través del navegador ingresar a la página del SAT para generar la Constancia de Situación Fiscal o bien directo desde el siguiente link: <https://www.sat.gob.mx/aplicacion/53027/genera-tu-constancia-de-situacion-fiscal>
- Es necesario contar con tu RFC y con tu contraseña CIEC o bien con tu e.firma para poder acceder.

#### **SAT ID**

- Puedes ingresar al SAT ID por cualquier navegador o bien descargando la aplicación directo a tu celular.
- La información que necesitas:
	- RFC
	- Correo electrónico
	- Identificación Oficial Vigente
- Una vez estando dentro de la aplicación se deberán llevar a cabo los siguientes pasos:
	- 1. Seleccionar la opción de Constancia de Situación Fiscal con CIF.

TLC Asociados firma especializada en defensa fiscal, consultoría, comercio exterior y aduanas www.tlcasociados.com.mx

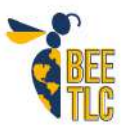

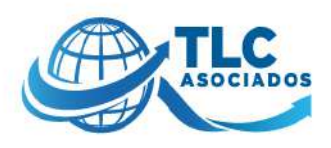

- 2. Se desplegarán los pasos que se deberán seguir.
- 3. Aceptar términos y condiciones.
- 4. En los campos se deberán llenar los datos del RFC y correo electrónico.
- 5. Se proporciona un captcha que deberá de digitar, tarda un momento en cargar.
- 6. Al correo que se digitó en el numeral 4 llegará un código de verificación el cual se deberá digitar tal cual.
- 7. Ingresar la identificación oficial, previamente se debe tomar fotografía por ambos lados.
- 8. Posteriormente, se confirmará tu identidad mediante un video diciendo una frase.
- 9. Finalmente se solicitará la firma del solicitante.
- 10. Se genera un acuse donde viene la información proporcionada y un mensaje en el que se notifica que en el correo que proporcionaste llegará un folio y que la solicitud tiene 5 días para que se le dé respuesta.

Te recordamos que es muy importante como trabajador obtener tu Constancia de Situación Fiscal a la brevedad posible ya que es necesaria para timbrar el comprobante de nómina y que estos sean conforme a lo que tiene el Servicio de Administración Tributaria en sus bases de datos.

#### *"En TLC Asociados desarrollamos un equipo multidisciplinario de expertos en auditorías y análisis de riesgos para asesorar y promover el cumplimiento en operaciones de comercio exterior".*

Para más información o comentarios sobre esta publicación contacte a:

### **División de Impuestos Corporativos TLC Asociados S.C.**

#### [tlc@tlcasociados.com.mx](mailto:tlc@tlcasociados.com.mx)

Prohibida la reproducción parcial o total. Todos los derechos reservados de TLC Asociados, S.C. El contenido del presente artículo no constituye una consulta particular y por lo tanto TLC Asociados, S.C., su equipo y su autor, no asumen responsabilidad alguna de la interpretación o aplicación que el lector o destinatario le pueda dar.

TLC Asociados firma especializada en defensa fiscal, consultoría, comercio exterior y aduanas www.tlcasociados.com.mx

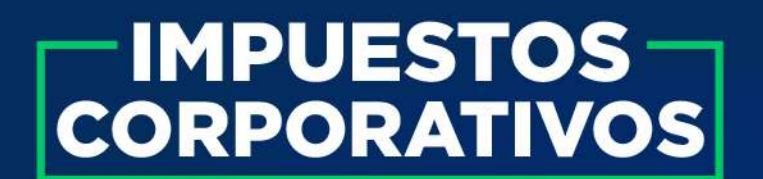

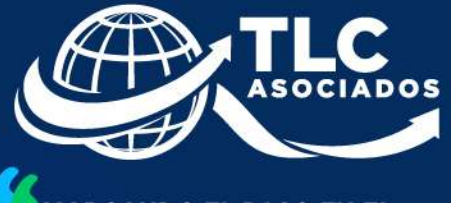

**MARCANDO EL PASO EN EL** COMPROMISO AL CUMPLIMIENTO DEL **COMERCIO EXTERIOR, FISCAL** Y ADUANAS

## "QUE NUESTROS SERVICIOS Y ASESORIA-**SE VUELVAN TU MAYOR AHORRO"**

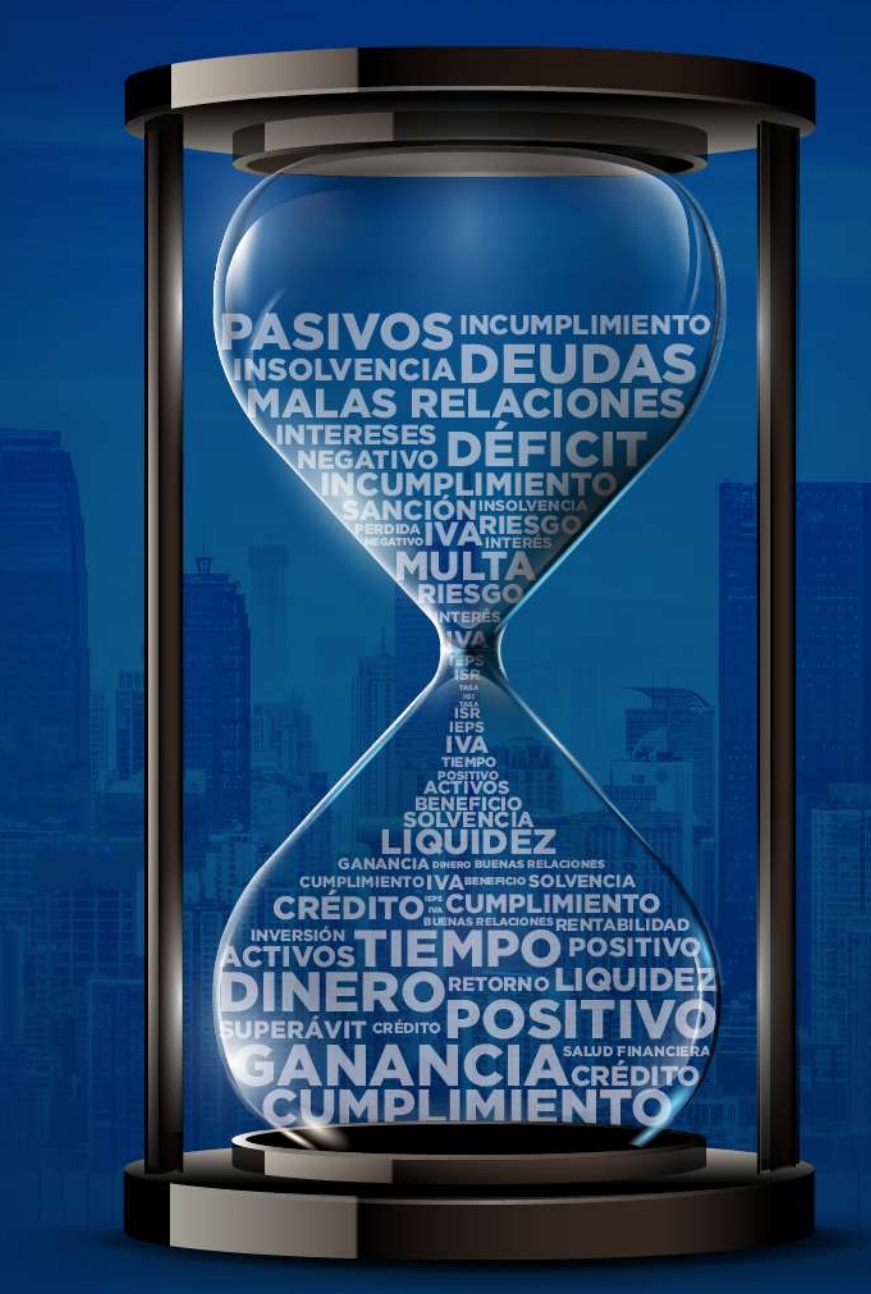

TLC ASOCIADOS FIRMA ESPECIALIZADA EN DEFENSA FISCAL, CONSULTORÍA, COMERCIO EXTERIOR Y ADUANAS www.tlcasociados.com.mx  $\circledcirc$   $\circledcirc$  f  $\circledcirc$   $\bullet$  in  $\circledcirc$  +52 1 664 409 1298  $\circledcirc$  tlc@tlcasociados.com.mx